## File & Terminal I/O Statements

| ACCEPT(channel, variable, label)             | Receive character from channel     |
|----------------------------------------------|------------------------------------|
| CLOSE channel                                | Close channel                      |
| DELETE(channel)                              | Delete record from ISAM file       |
| DISPLAY(channel, item,)                      | Send output to device or file      |
| FIND(channel, record, key_spec)              | Find record                        |
| FORMS(channel, control_code)                 | Process ASCII control codes        |
| <pre>GET(channel, data_area, record)</pre>   | Receive data from channel          |
| GETS(channel, data_area, label)              | Get sequential binary data         |
| PUT(channel, data_area, record)              | Write fixed-length data            |
| PUTS(channel, data_area, label)              | Write sequential fixed-length data |
| OPEN(channel, mode:submode, file)            | Open channel                       |
| READ(channel, data_area, key_spec)           | Read specific record               |
| READS(channel, data_area, label)             | Read next sequential record        |
| STORE(channel, data_area)                    | Store record to ISAM file          |
| UNLOCK channel, RFA:match_rfa                | Release record lock on channel     |
| <pre>WRITE(channel, data_area, record)</pre> | Write record to file               |
| WRITES(channel, data_area, label)            | Write next sequential record       |

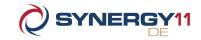

| Modes & | Sub،         | mo           | des                     |              |              |              |              |              |              |
|---------|--------------|--------------|-------------------------|--------------|--------------|--------------|--------------|--------------|--------------|
|         | TT:          | ı            | 0                       | U            | 1:1          | U:I          | I:R          | O:R          | U:R          |
| ACCEPT  | $\checkmark$ | $\checkmark$ |                         |              |              |              |              |              |              |
| DELETE  |              |              |                         |              |              | $\checkmark$ |              |              |              |
| DISPLAY | $\checkmark$ |              | $\checkmark$            |              |              |              |              |              |              |
| FIND    |              | $\checkmark$ | $\checkmark$            | $\checkmark$ | $\checkmark$ | $\checkmark$ | $\checkmark$ | $\checkmark$ | $\checkmark$ |
| FORMS   | $\checkmark$ |              | $\checkmark$            |              |              |              |              |              |              |
| GET     |              | $\checkmark$ | $\checkmark$            | $\checkmark$ |              |              |              |              |              |
| GETS    | $\checkmark$ | $\checkmark$ | $\checkmark$            |              |              |              |              |              |              |
| PUT     |              |              | $\checkmark$            | $\checkmark$ |              |              |              |              |              |
| PUTS    | $\checkmark$ |              | $\checkmark$            |              |              |              |              |              |              |
| READ    |              | $\checkmark$ | $\checkmark$            | $\checkmark$ | $\checkmark$ | $\checkmark$ | $\checkmark$ | $\checkmark$ | $\checkmark$ |
| READS   | $\checkmark$ | $\checkmark$ | $\checkmark$            |              | $\checkmark$ | $\checkmark$ | $\checkmark$ | $\checkmark$ | $\checkmark$ |
| STORE   |              |              |                         |              |              | $\checkmark$ |              |              |              |
| WRITE   |              |              | ✓                       | $\checkmark$ |              | ✓            |              | $\checkmark$ | $\checkmark$ |
| WRITES  | $\checkmark$ |              | $\checkmark$            |              |              |              |              | $\checkmark$ | $\checkmark$ |
|         |              | _            |                         | Us           | e TT:        | to I/O       | to th        | e teri       | mina         |
| I/O Mo  | de           |              |                         |              |              |              |              |              |              |
| I       | Input        |              | Read existing file      |              |              |              |              |              |              |
| 0       | Output       |              | Write new file          |              |              |              |              |              |              |
| U       | Upda         | ite          | Rea                     | ad/W         | rite e       | xistin       | g file       | <u>:</u>     |              |
|         | •            |              |                         |              |              |              | •            |              |              |
| I/O Sub | omod         | le           |                         |              |              |              |              |              |              |
| R       | Relat        | ive          | Relative access to file |              |              |              |              |              |              |
| I       | Index        | ed           | Acc                     | ess IS       | SAM 1        | île          |              |              |              |
|         |              |              |                         |              |              |              |              |              |              |

# File & Terminal I/O Statements

| ACCEPT(channel, variable, Label)             | Receive character from channel     |
|----------------------------------------------|------------------------------------|
| CLOSE channel                                | Close channel                      |
| DELETE(channel)                              | Delete record from ISAM file       |
| DISPLAY(channel, item,)                      | Send output to device or file      |
| FIND(channel, record, key_spec)              | Find record                        |
| FORMS(channel, control_code)                 | Process ASCII control codes        |
| <pre>GET(channel, data_area, record)</pre>   | Receive data from channel          |
| GETS(channel, data_area, label)              | Get sequential binary data         |
| PUT(channel, data_area, record)              | Write fixed-length data            |
| PUTS(channel, data_area, label)              | Write sequential fixed-length data |
| <pre>OPEN(channel, mode:submode, file)</pre> | Open channel                       |
| READ(channel, data_area, key_spec)           | Read specific record               |
| READS(channel, data_area, label)             | Read next sequential record        |
| STORE(channel, data_area)                    | Store record to ISAM file          |
| UNLOCK channel, RFA:match_rfa                | Release record lock on channel     |
| WRITE(channel, data_area, record)            | Write record to file               |
| WRITES(channel, data_area, label)            | Write next sequential record       |

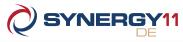

|         | TT:          | ı            | 0                  | U            | 1:1          | U:I          | I:R          | O:R          | U:R          |
|---------|--------------|--------------|--------------------|--------------|--------------|--------------|--------------|--------------|--------------|
| ACCEPT  | $\checkmark$ | $\checkmark$ |                    |              |              |              |              |              |              |
| DELETE  |              |              |                    |              |              | <b>✓</b>     |              |              |              |
| DISPLAY | $\checkmark$ |              | $\checkmark$       |              |              |              |              |              |              |
| FIND    |              | $\checkmark$ | $\checkmark$       | $\checkmark$ | $\checkmark$ | $\checkmark$ | $\checkmark$ | $\checkmark$ | $\checkmark$ |
| FORMS   | $\checkmark$ |              | $\checkmark$       |              |              |              |              |              |              |
| GET     |              | $\checkmark$ | $\checkmark$       | $\checkmark$ |              |              |              |              |              |
| GETS    | $\checkmark$ | $\checkmark$ | $\checkmark$       |              |              |              |              |              |              |
| PUT     |              |              | $\checkmark$       | $\checkmark$ |              |              |              |              |              |
| PUTS    | $\checkmark$ |              | $\checkmark$       |              |              |              |              |              |              |
| READ    |              | $\checkmark$ | $\checkmark$       | $\checkmark$ | $\checkmark$ | $\checkmark$ | $\checkmark$ | $\checkmark$ | $\checkmark$ |
| READS   | ✓            | $\checkmark$ | $\checkmark$       |              | $\checkmark$ | $\checkmark$ | $\checkmark$ | $\checkmark$ | $\checkmark$ |
| STORE   |              |              |                    |              |              | $\checkmark$ |              |              |              |
| WRITE   |              |              | $\checkmark$       | $\checkmark$ |              | $\checkmark$ |              | $\checkmark$ | $\checkmark$ |
| WRITES  | $\checkmark$ |              | $\checkmark$       |              |              |              |              | $\checkmark$ | $\checkmark$ |
|         |              | _            |                    | Us           | e TT:        | to I/O       | to th        | e terr       | nina         |
| I/O Mod | de           |              |                    |              |              |              |              |              |              |
| I       | Input        |              | Read existing file |              |              |              |              |              |              |
| 0       | Output       |              | Write new file     |              |              |              |              |              |              |
| U       | Upda         | ite          | Rea                | ad/W         | rite e       | xistin       | g file       | <u> </u>     |              |
|         |              |              |                    |              |              |              |              |              |              |
| I/O Sub | mod          | le           |                    |              |              |              |              |              |              |
| R       | Relat        | ive          | Rela               | ative        | acces        | s to f       | ile          |              |              |
|         |              |              |                    |              |              |              |              |              |              |

## Display Items

| DISPLAY(channel, item | ,)                                                      |
|-----------------------|---------------------------------------------------------|
| \$SRC_POS(row, col)   | Reset absolute position of cursor                       |
| \$SCR_CLR(function)   | Clear specific portion of screen                        |
| SCREEN                | Entire screen                                           |
| EOL                   | Current position to end of line                         |
| EOS                   | Current position to end of screen                       |
| LINE                  | Current line                                            |
| BOL                   | Beginning of line to current position                   |
| BOS                   | Beginning of screen to current position                 |
| \$SCR_MOV(row, col)   | Move cursor relative to current position                |
| \$SCR_ATT(function,)  | Modify screen attributes                                |
| CLEAR                 | All attributes off                                      |
| BOLD                  | Bolding on                                              |
| UNDER                 | Underlining on                                          |
| BLINK                 | Blinking on                                             |
| REVERSE               | Reverse video on                                        |
| GON                   | Graphics on                                             |
| GOFF                  | Graphics off                                            |
| SAVE                  | Save attributes (Unix & OpenVMS only)                   |
| RESTORE               | Restore attributes from last SAVE (Unix & OpenVMS only) |
|                       |                                                         |

## Runtime Option Flags

#### xcall FLAGS(flags, control)

- 10 Don't echo terminator character
- 9 Allow terminal input for READS without explicit terminal characters
- 8 Ignore interrupt characters
- 7 Suppress program termination message
- 6 No record attributes (OpenVMS)
- 5 Don't echo input
- 4 Replace most recent characters with paint characters on delete
- 3 Check for duplicate filenames
- 2 Process case-sensitive terminal input
- Apply European formatting conventions

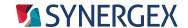

Resource Center: synergex.com/welcomeRC
Documentation: synergex.com/docs
Email: support@synergex.com

Call: 800.366.3472 916.635.7300

### **Display Items**

#### DISPLAY(channel, item, ...) \$SRC\_POS(row, col) Reset absolute position of cursor \$SCR\_CLR(function) Clear specific portion of screen **SCREEN** Entire screen EOL Current position to end of line **EOS** Current position to end of screen LINE Current line BOL Beginning of line to current position BOS Beginning of screen to current position \$SCR\_MOV(row, col) Move cursor relative to current position \$SCR\_ATT(function, ...) Modify screen attributes CLEAR All attributes off BOLD Bolding on UNDER Underlining on BLINK Blinking on REVERSE Reverse video on GON Graphics on GOFF **Graphics off** SAVE Save attributes (Unix & OpenVMS only) **RESTORE** Restore attributes from last SAVE (Unix & OpenVMS only)

## **Runtime Option Flags**

#### xcall FLAGS(flags, control)

- 10 Don't echo terminator character
- 9 Allow terminal input for READS without explicit terminal characters
- 8 Ignore interrupt characters
- 7 Suppress program termination message
- 6 No record attributes (OpenVMS)
- 5 Don't echo input
- 4 Replace most recent characters with paint characters on delete
- 3 Check for duplicate filenames
- 2 Process case-sensitive terminal input
- 1 Apply European formatting conventions

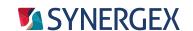

Resource Center: synergex.com/welcomeRC Documentation: synergex.com/docs
Email: support@synergex.com

Call: 800.366.3472 916.635.7300